# Ray Tracing

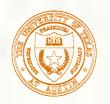

#### Geometric optics

- Modern theories of light treat it as both a wave and a particle.
- We will take a combined and somewhat simpler view of light the view of **geometric optics**.
- Here are the rules of geometric optics:
  - Light is a flow of photons with wavelengths. We'll call these flows "light rays."
  - Light rays travel in straight lines in free space.
  - Light rays do not interfere with each other as they cross.
  - Light rays obey the laws of reflection and refraction.
  - Light rays travel form the light sources to the eye, but the physics is invariant under path reversal (reciprocity).

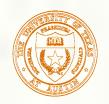

#### Synthetic pinhole camera

The most common imaging model in graphics is the synthetic pinhole camera: light rays are collected through an infinitesimally small hole and recorded on an **image plane**.

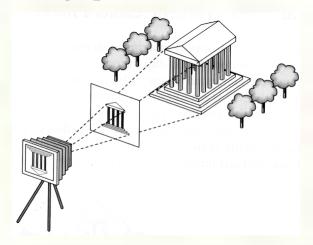

- For convenience, the image plane is usually placed in front of the camera, giving a non-inverted 2D projection (image).
- Viewing rays emanate from the **center of projection** (COP) at the center of the lens (or pinhole).
- The image of an object point P is at the intersection of the viewing ray through P and the image plane.

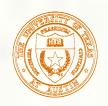

# Eye vs. light ray tracing

■ Where does light begin?

At the light: light ray tracing (a.k.a., forward ray tracing or photon

tracing)

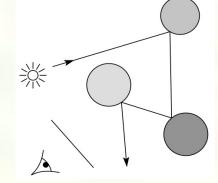

■ At the eye: eye ray tracing (a.k.a., backward ray tracing)

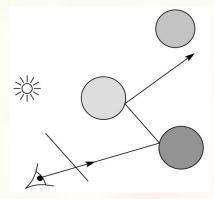

We will generally follow rays from the eye into the scene.

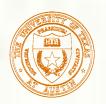

#### Precursors to ray tracing

- Local illumination
  - Cast one eye ray,then shade according to light

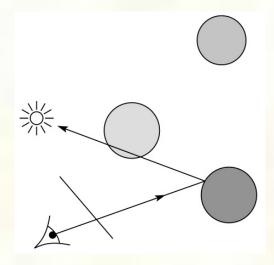

- Appel (1968)
  - Cast one eye ray + one ray to light

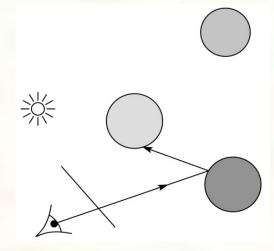

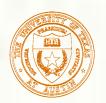

# Whitted ray-tracing algorithm

- In 1980, Turner Whitted introduced ray tracing to the graphics community.
  - Combines eye ray tracing + rays to light
  - Recursively traces rays

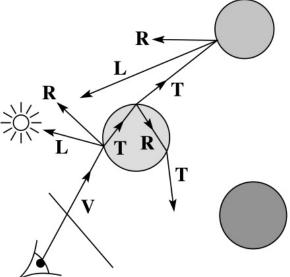

#### Algorithm:

- 1. For each pixel, trace a **primary ray** in direction **V** to the first visible surface.
- 2. For each intersection, trace **secondary rays**:
  - Shadow rays in directions L<sub>i</sub> to light sources
  - Reflected ray in direction R.
  - Refracted ray or transmitted ray in direction T.

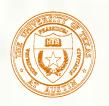

# Whitted algorithm (cont'd)

#### Let's look at this in stages:

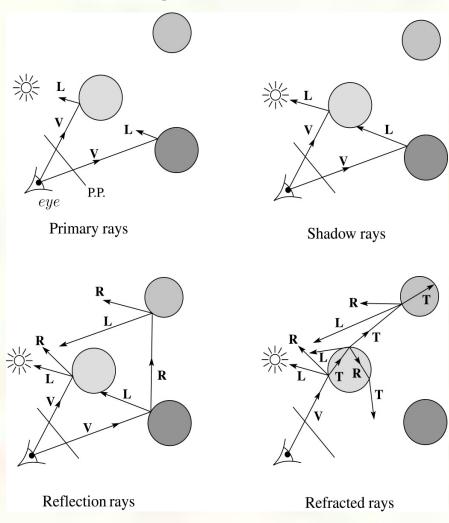

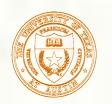

# Shading

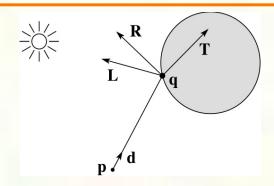

A ray is defined by an origin P and a unit direction d and is parameterized by t:

$$P + t\mathbf{d}$$

Let  $I(P, \mathbf{d})$  be the intensity seen along that ray. Then:

$$I(P, \mathbf{d}) = I_{\text{direct}} + I_{\text{reflected}} + I_{\text{transmitted}}$$

- where
  - $\blacksquare$   $I_{\text{direct}}$  is computed from the Phong model
  - $I_{\text{reflected}} = k_r I(Q, \mathbf{R})$
  - $I_{\text{transmitted}} = k_t I(Q, \mathbf{T})$
- Typically, we set  $k_r = k_s$  and  $k_t = 1 k_s$ .

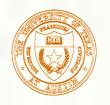

#### Reflection and transmission

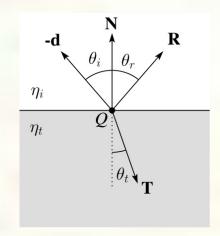

■ Law of reflection:

$$\theta_i = \theta_r$$

■ Snell's law of refraction:

$$\eta_{\rm i} \sin \theta_{\rm I} = \eta_{\rm t} \sin \theta_{\rm t}$$

lacksquare where  $\eta_{\rm i}$ ,  $\eta_{\rm t}$  are indices of refraction.

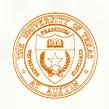

#### Total Internal Reflection

- The equation for the angle of refraction can be computed from Snell's law:
- What happens when  $\eta_i > \eta_t$ ?
- When  $\theta_t$  is exactly 90°, we say that  $\theta_I$  has achieved the "critical angle"  $\theta_c$ .
- For  $\theta_I > \theta_c$ , no rays are transmitted, and only reflection occurs, a phenomenon known as "total internal reflection" or TIR.

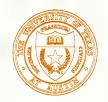

#### Reflected and transmitted rays

- For incoming ray P(t)=P+td
  - Compute input cosine and sine vectors  $C_i$  and  $S_i$
  - Reflected ray vector  $\mathbf{R} = \mathbf{C}_i + \mathbf{S}_i$
  - Compute output cosine and sine vectors  $C_t$  and  $S_t$
  - Transmitted ray vector  $T = C_t + S_t$

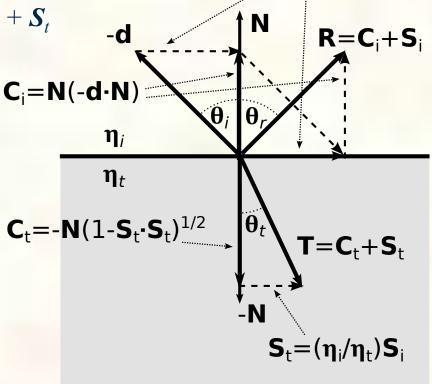

 $S_i = C_i + d$ 

# Ray-tracing pseudocode

We build a ray traced image by casting rays through each of the pixels.

```
function traceImage (scene):

for each pixel (i,j) in image

S = pixelToWorld(i,j)

P = COP

d = (S - P)/||S - P||

I(i,j) = traceRay(scene, P, d)

end for

end function
```

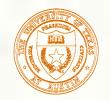

# Ray-tracing pseudocode, cont' d

```
function traceRay(scene, P, d):
    (t, N, mtrl) \leftarrow scene.intersect(P, d)
    Q \leftarrow \text{ray}(P, \mathbf{d}) evaluated at t
    I = shade(\mathbf{q}, \mathbf{N}, mtrl, scene)
    \mathbf{R} = reflectDirection(\mathbf{N}, -\mathbf{d})
    I \leftarrow I + mtrl.k_r * traceRay(scene, Q, R)

if ray is entering object then

n_i = index_of_air
       n t = mtrl.index
    else
       n i = mtrl.index
      n^{-}t = index of air
    if (\overline{m}trl.k\_t > \overline{0} and notTIR (n\_i, n\_t, N, -d)) then
       T = refractDirection (n_i, n_t, N, -d)
       I \leftarrow I + mtrl.k_t * traceRay(scene, Q, T)
    end if
    return I
end function
```

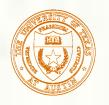

### Terminating recursion

• Q: How do you bottom out of recursive ray tracing?

■ Possibilities:

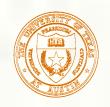

#### Shading pseudocode

Next, we need to calculate the color returned by the *shade* function.

```
function shade(mtrl, scene, Q, N, d):

I \leftarrow mtrl.k_e + mtrl.k_a * scene->I_a

for each light source L do:

atten = L -> distanceAttenuation(Q)

atten += L -> shadowAttenuation(scene, Q)

I \leftarrow I + atten*(diffuse term + spec term)

end for

return I

end function
```

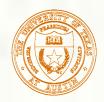

#### Shadow attenuation

- Computing a shadow can be as simple as checking to see if a ray makes it to the light source.
- For a point light source:

```
function PointLight::shadowAttenuation(scene, P)
    d = (L.position - P).normalize()
    (t, N, mtrl) = scene.intersect(P, d)
    Q = ray.intersection(t)
    if Q is before the light source then:
        atten = 0
    else
        atten = 1
    end if
    return atten
end function
```

■ **Q**: What if there are transparent objects along a path to the light source?

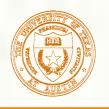

#### Ray-plane intersection

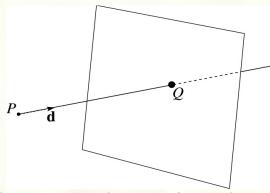

■ We can write the equation of a plane as:

$$ax + by + cz + d = 0$$

The coefficients a, b, and c form a vector that is normal to the plane,  $\mathbf{n} = [a \ b \ c]^{\mathrm{T}}$ . Thus, we can re-write the plane equation as:  $\mathbf{n} \cdot \mathbf{p}(t) + d = 0$ 

$$\mathbf{n} \bullet (\mathbf{P} + t\mathbf{d}) + d = 0$$

We can solve for the intersection parameter (and thus the point):  $t = -\frac{\mathbf{n} \cdot P + d}{\mathbf{n} \cdot \mathbf{d}}$ 

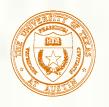

#### Ray-triangle intersection

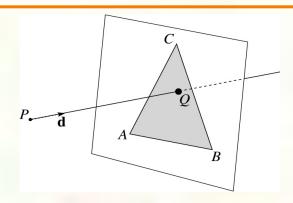

■ To intersect with a triangle, we first solve for the equation of its supporting plane:

$$\mathbf{n} = (\mathbf{A} - \mathbf{C}) \times (\mathbf{B} - \mathbf{C})$$
$$d = -(\mathbf{n} \cdot \mathbf{A})$$

- Then, we need to decide if the point is inside or outside of the triangle.
  - Solution 1: compute barycentric coordinates from 3D points.
  - What do you do with the barycentric coordinates?

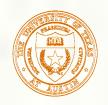

#### Barycentric coordinates

A set of points can be used to create an affine frame. Consider a triangle ABC and a point  $\mathbf{p}$ :

We can form a frame with an origin *C* and the vectors from *C* to the other vertices:

$$\mathbf{u} = \mathbf{A} - \mathbf{C}$$
  $\mathbf{v} = \mathbf{B} - \mathbf{C}$   $\mathbf{t} = \mathbf{C}$ 

We can then write P in this coordinate frame  $\mathbf{p} = \alpha \mathbf{u} + \beta \mathbf{v} + \mathbf{t}$ 

The coordinates  $(\alpha, \beta, \gamma)$  are called the **barycentric coordinates** of **p** relative to A, B, and C.

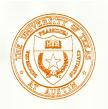

#### Computing barycentric coordinates

For the triangle example we can compute the barycentric coordinates of P:  $\begin{bmatrix} A & B & C \end{bmatrix} \begin{bmatrix} G \end{bmatrix}$ 

$$\alpha A + \beta B + \gamma C = \begin{vmatrix} A_x & B_x & C_x \\ A_y & B_y & C_y \\ 1 & 1 & 1 \end{vmatrix} \begin{vmatrix} \alpha \\ \beta \\ \gamma \end{vmatrix} = \begin{vmatrix} \mathbf{p_x} \\ \mathbf{p_y} \\ 1 \end{vmatrix}$$

Cramer's rule gives the solution:

$$\alpha = \frac{\begin{vmatrix} \mathbf{p_{x}} & B_{x} & C_{x} \\ \mathbf{p_{y}} & B_{y} & C_{y} \\ 1 & 1 & 1 \end{vmatrix}}{\begin{vmatrix} A_{x} & B_{x} & C_{x} \\ A_{y} & B_{y} & C_{y} \\ 1 & 1 & 1 \end{vmatrix}} \beta = \frac{\begin{vmatrix} A_{x} & \mathbf{p_{x}} & C_{x} \\ A_{y} & \mathbf{p_{y}} & C_{y} \\ 1 & 1 & 1 \end{vmatrix}}{\begin{vmatrix} A_{x} & B_{x} & C_{x} \\ A_{y} & B_{y} & C_{y} \\ 1 & 1 & 1 \end{vmatrix}} \gamma = \frac{\begin{vmatrix} A_{x} & B_{x} & \mathbf{p_{x}} \\ A_{y} & B_{y} & \mathbf{p_{y}} \\ 1 & 1 & 1 \end{vmatrix}}{\begin{vmatrix} A_{x} & B_{x} & C_{x} \\ A_{y} & B_{y} & C_{y} \\ 1 & 1 & 1 \end{vmatrix}}$$

Computing the determinant of the denominator gives:

$$B_x C_y - B_y C_x + A_y C_x - A_x C_y + A_x B_y - A_y B_x$$

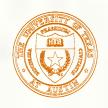

#### Cross products

Consider the cross-product of two vectors, **u** and **v**. What is the geometric interpretation of this cross-product?

A cross-product can be computed as:

$$\mathbf{u} \times \mathbf{v} = \begin{vmatrix} \mathbf{i} & \mathbf{j} & \mathbf{k} \\ u_x & u_y & u_z \\ v_x & v_y & v_z \end{vmatrix}$$

$$= (u_y v_z - u_z v_y) \mathbf{i} + (u_z v_x - u_x v_z) \mathbf{j} + (u_x v_y - u_y v_x) \mathbf{k}$$

$$= \begin{bmatrix} u_y v_z - u_z v_y \\ u_z v_x - u_z v_z \\ u_x v_y - u_y v_x \end{bmatrix}$$

What happens when **u** and **v** lie in the *x-y* plane? What is the area of the triangle they span?

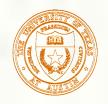

#### Barycentric coords from area ratios

Now, let's rearrange the equation from two slides ago:

$$B_{x}C_{y} - B_{y}C_{x} + A_{y}C_{x} - A_{x}C_{y} + A_{x}B_{y} - A_{y}B_{x}$$

$$= (B_{x} - A_{x})(C_{y} - A_{y}) - (B_{y} - A_{y})(C_{x} - A_{x})$$

The determinant is then just the z-component of  $(B-A) \times (C-A)$ , which is two times the area of triangle ABC! Thus, we find:

$$\alpha = \frac{\text{SArea}(\mathbf{p}BC)}{\text{SArea}(ABC)}$$
  $\beta = \frac{\text{SArea}(A\mathbf{p}C)}{\text{SArea}(ABC)}$   $\gamma = \frac{\text{SArea}(AB\mathbf{p})}{\text{SArea}(ABC)}$ 

Where SArea(RST) is the signed area of a triangle, which can be computed with cross-products.

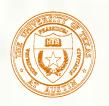

#### Ray-triangle intersection

Solution 2: project down a dimension and compute barycentric coordinates from 2D points.

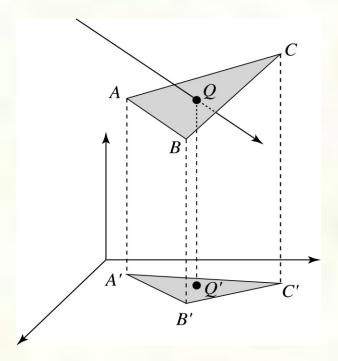

■ Why is solution 2 possible? Why is it legal? Why is it desirable? Which axis should you "project away"?

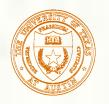

## Interpolating vertex properties

- The barycentric coordinates can also be used to interpolate vertex properties such as:
  - material properties
  - texture coordinates
  - normals
- For example:

$$k_d(\mathbf{Q}) = \alpha k_d(\mathbf{A}) + \beta k_d(\mathbf{B}) + \gamma k_d(\mathbf{C})$$

Interpolating normals, known as Phong interpolation, gives triangle meshes a smooth shading appearance. (Note: don't forget to normalize interpolated normals.)

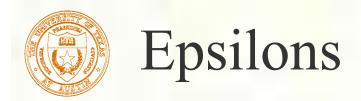

- Due to finite precision arithmetic, we do not always get the exact intersection at a surface.
- **Q**: What kinds of problems might this cause?

**Q**: How might we resolve this?

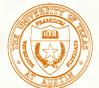

### Intersecting with xformed geometry

- In general, objects will be placed using transformations. What if the object being intersected were transformed by a matrix M?
- Apply M<sup>-1</sup> to the ray first and intersect in object (local) coordinates!

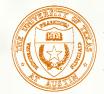

# Intersecting with xformed geometry

The intersected normal is in object (local) coordinates. How do we transform it to world coordinates?